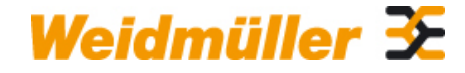

# Klingenbergstraße 26

D-32758 Detmold Germany

www.weidmueller.com

## **Illustration du produit**

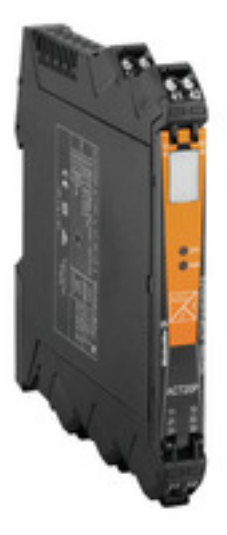

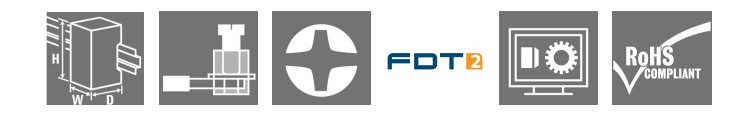

### **ACT20P : la solution polyvalente**

• Convertisseurs de signaux précis et hautement fonctionnels

• Les leviers d'extraction facilitent la manipulation

### **Informations générales de commande**

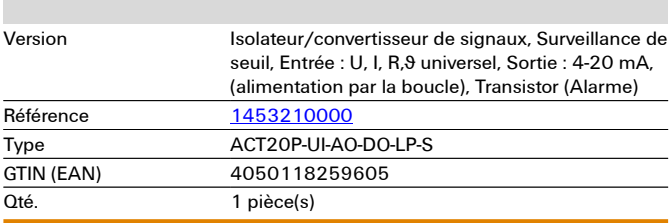

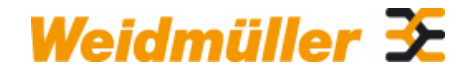

Klingenbergstraße 26 D-32758 Detmold Germany

www.weidmueller.com

# **Caractéristiques techniques**

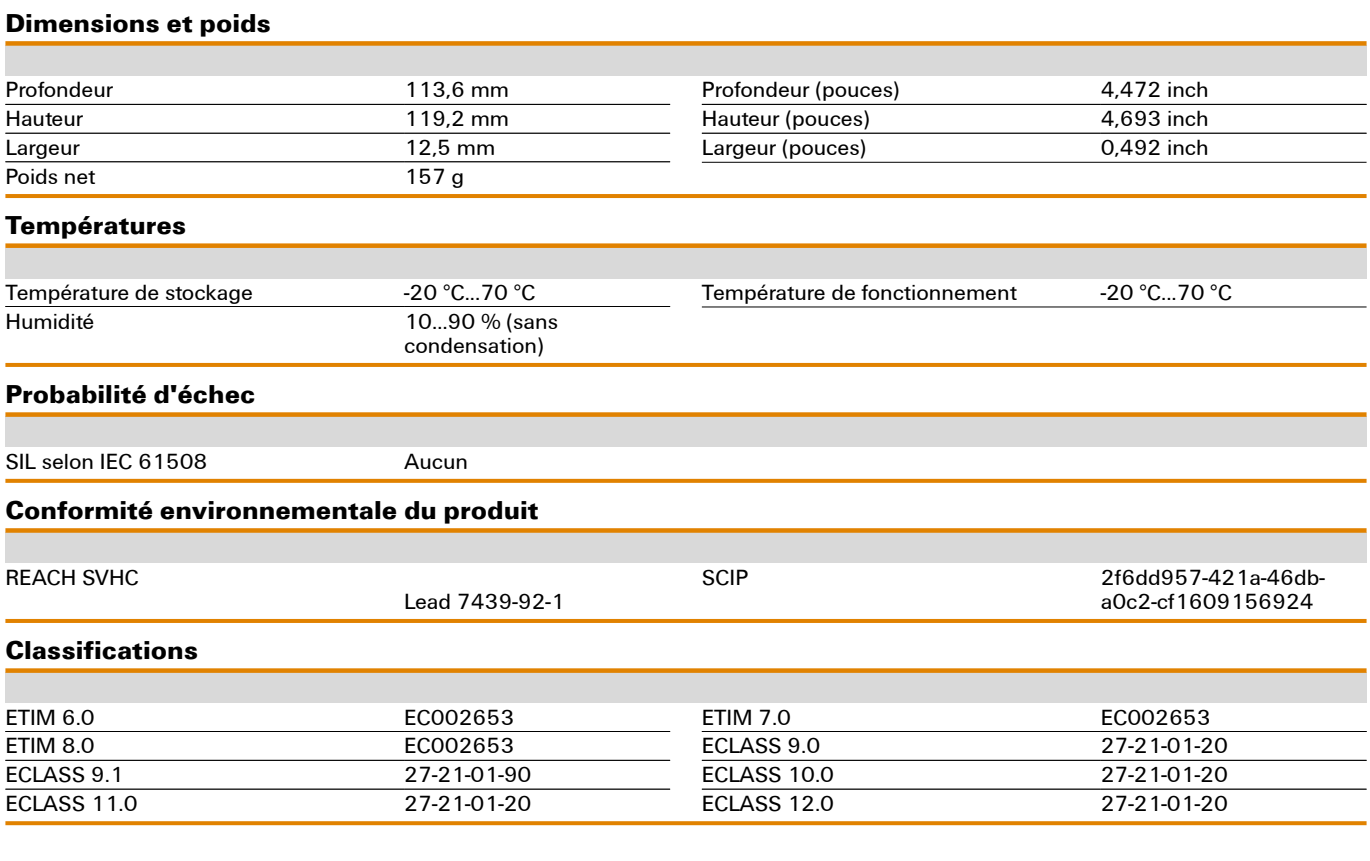

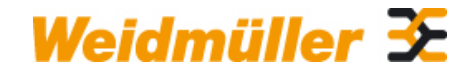

Klingenbergstraße 26 D-32758 Detmold Germany

www.weidmueller.com

# **Caractéristiques techniques**

### **Entrée**

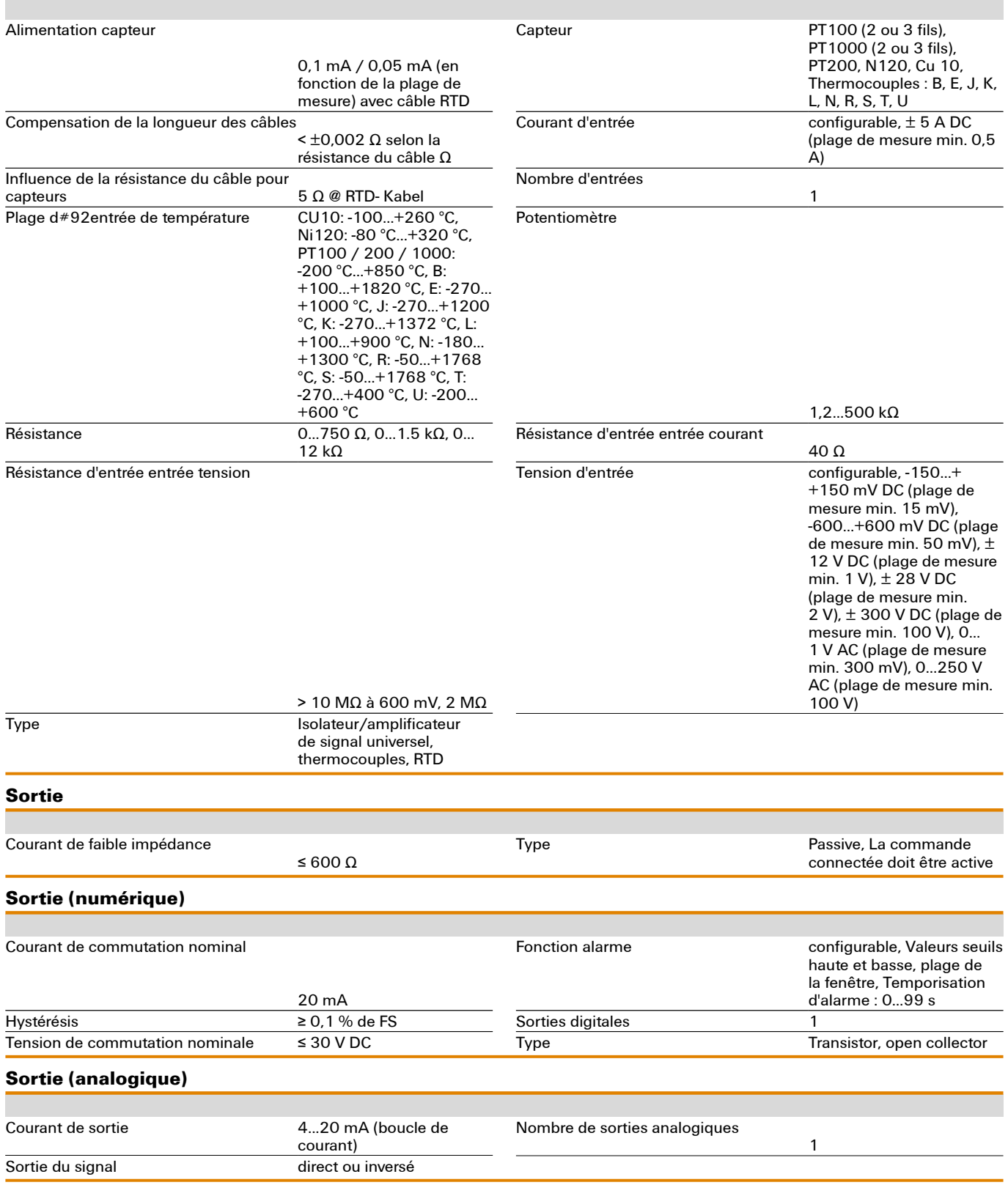

Date de création 4 novembre 2022 13:52:21 CET

# **Caractéristiques techniques**

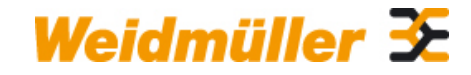

Klingenbergstraße 26 D-32758 Detmold Germany

www.weidmueller.com

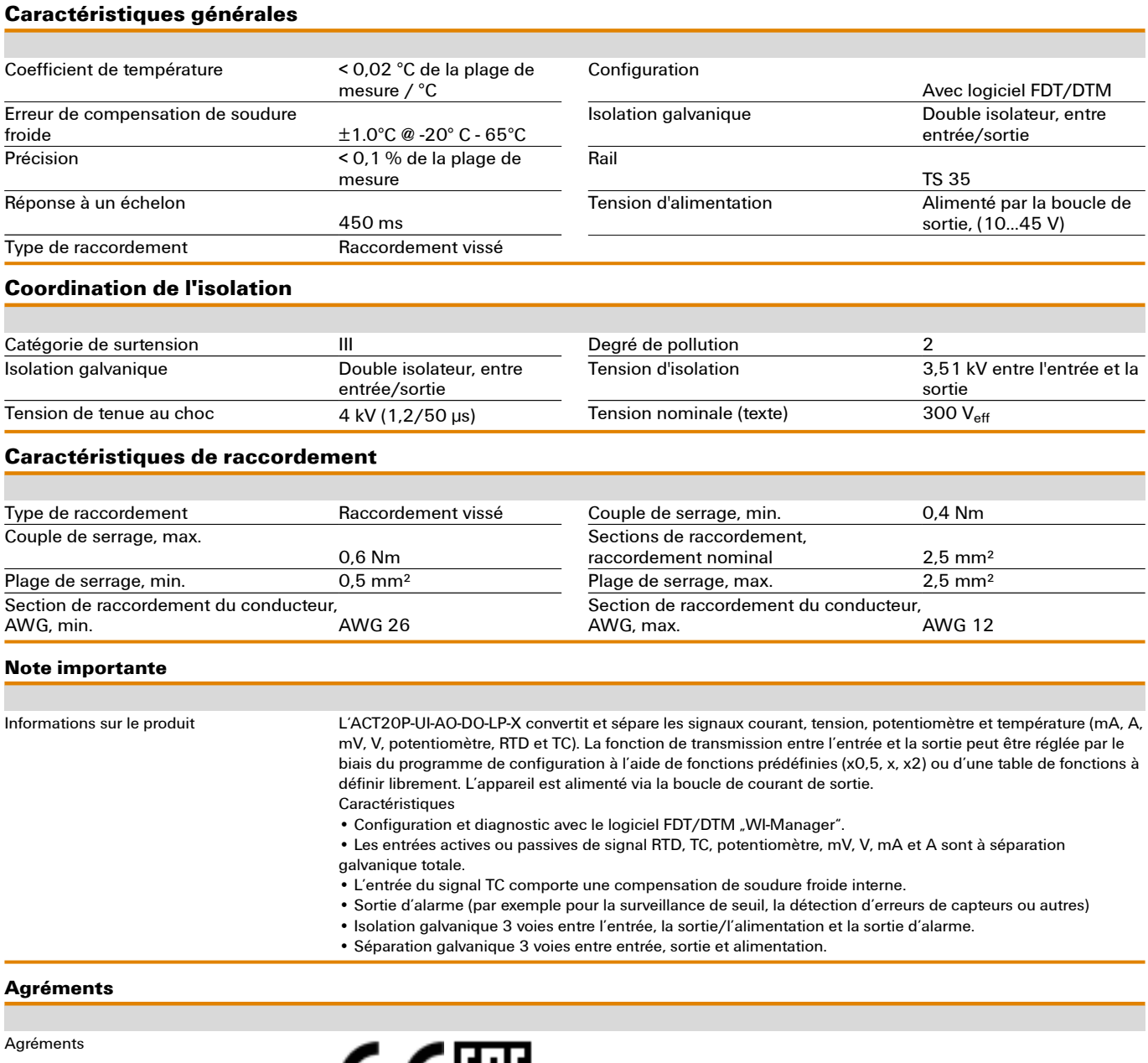

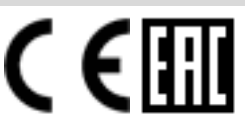

Agréments CULUS;<br>ROHS Conform Conforme

Date de création 4 novembre 2022 13:52:21 CET

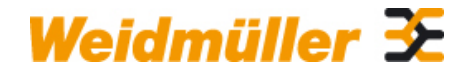

Klingenbergstraße 26 D-32758 Detmold Germany

www.weidmueller.com

# **Caractéristiques techniques**

### **Téléchargements**

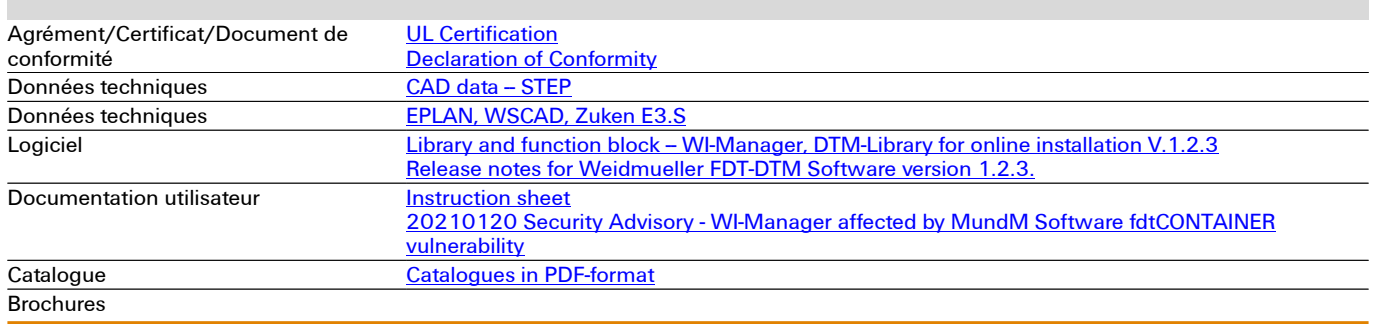

# **Dessins**

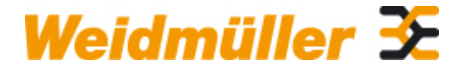

Klingenbergstraße 26

D-32758 Detmold Germany

www.weidmueller.com

**Connection diagram Dessin coté** e  $\begin{tabular}{|c|c|c|c|c|} \hline $C$ & $\mathbb{R}$ & $\mathbb{R}$ & $\mathbb{R}$ \\ \hline $C$ & $\mathbb{R}$ & $\mathbb{R}$ & $\mathbb{R}$ & $\mathbb{R}$ & $\mathbb{R}$ \\ \hline $C$ & $\mathbb{R}$ & $\mathbb{R}$ & $\mathbb{R}$ & $\mathbb{R}$ & $\mathbb{R}$ & $\mathbb{R}$ \\ \hline $C$ & $\mathbb{R}$ & $\mathbb{R}$ & $\mathbb{R}$ & $\mathbb{R}$ & $\mathbb{R}$ & $\mathbb{R}$ \\ \hline $C$ & $\mathbb{R}$ & $\mathbb{R}$ & $\mathbb{R}$ & $\mathbb{R}$$ **Jelle Deligion**  $\frac{8}{3}$  $\begin{array}{|c|c|} \hline 51$  Alarm -ve<br>52 Alarm -ve 巨  $105$ **KIE** 画題 119.2 **O** Data set | M | .  $\overline{\mathbf{Q}}$  Connected  $\overline{\mathbf{Q}}$  .  $\overline{\mathbf{Q}}$  Dataset  $\overline{\mathbf{X}}$  .  $\overline{\mathbf{Z}}$  . screenshot of configuration with FDT2 / DTM software screenshot of configuration with FDT2 / DTM software  $\frac{1}{2}$ 

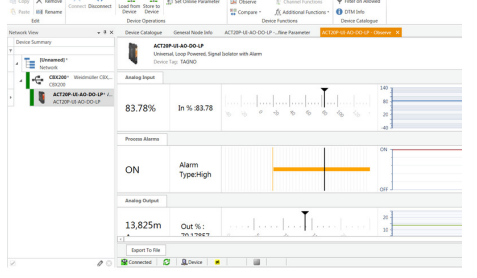

screenshot of "observe" with FDT2 / DTM software" example of user defined transfer function